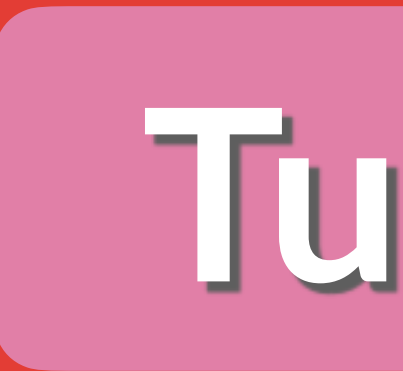

## **Beat Map** ALGORHYTHMIC THE

## **Tutorial**

## DRUMMER

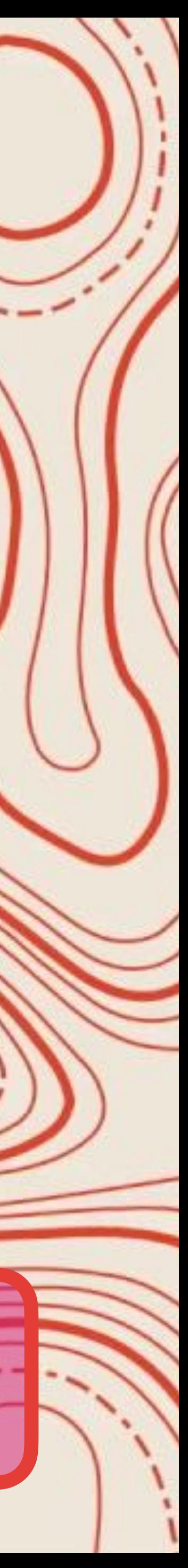

## **https://www.reasonstudios.com/beatmap-player**

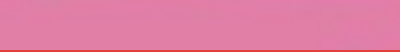

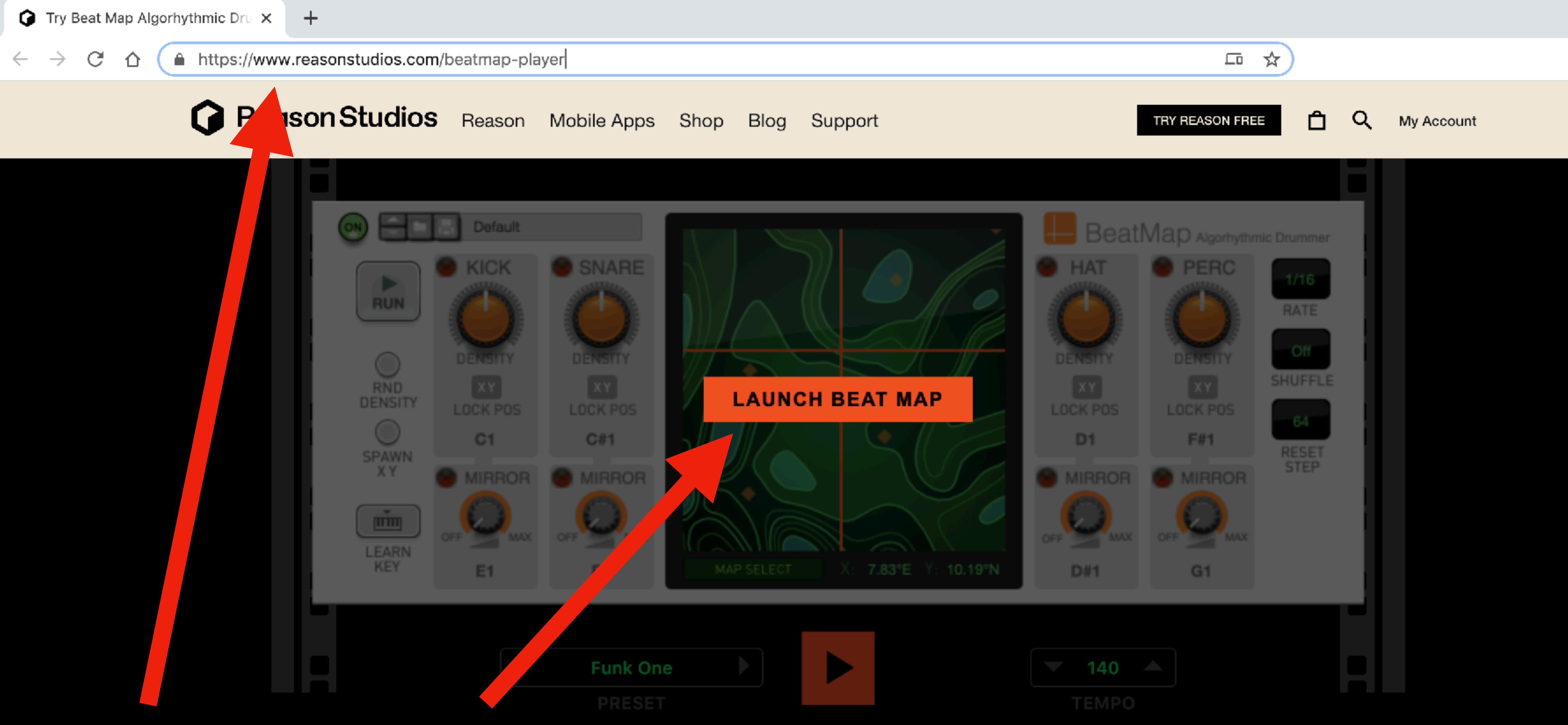

En<https://www.reasonstudios.com/beatmap-player> , cliquear "**LAUNCH BEAT MAP**" **.**

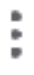

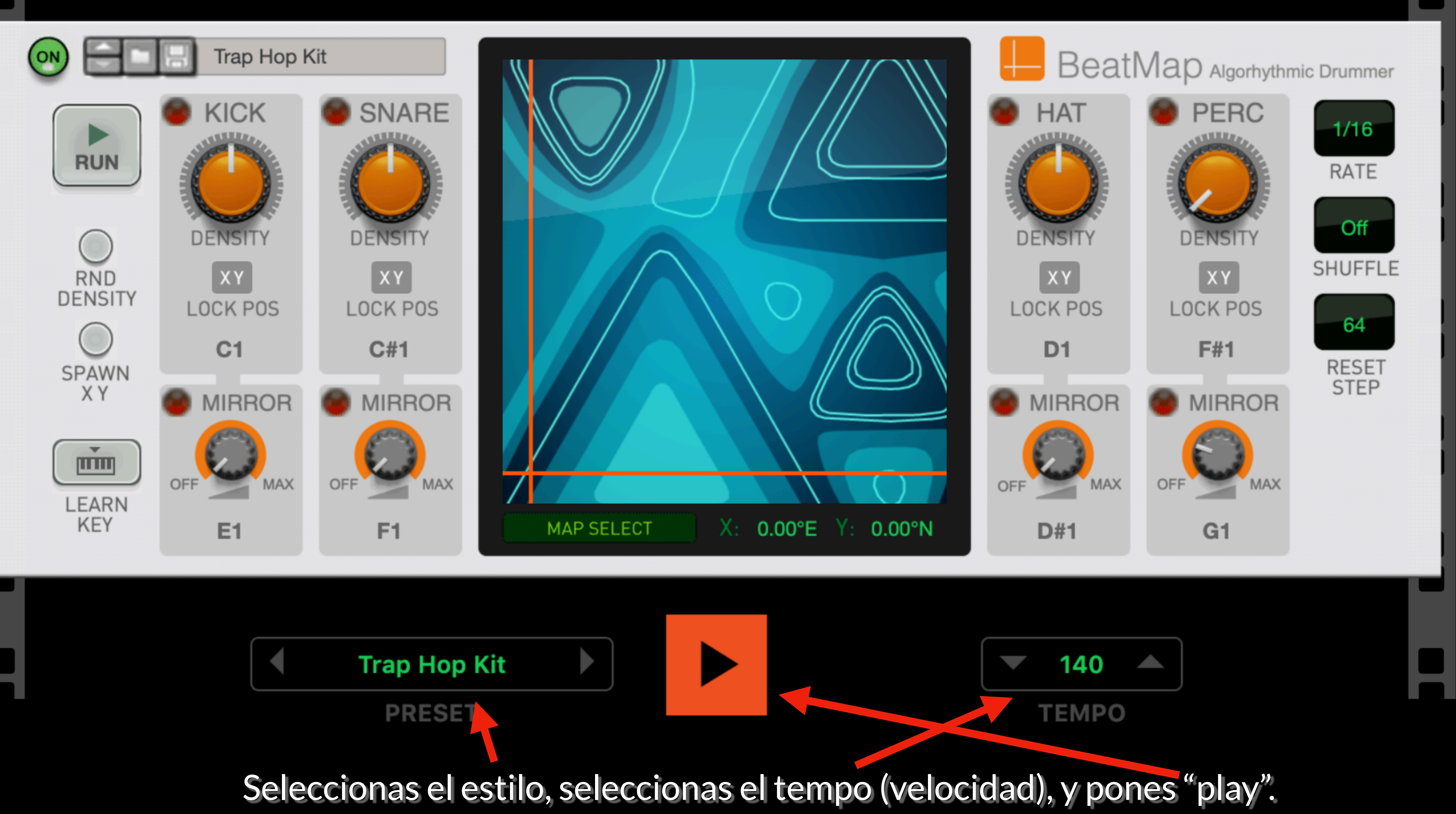

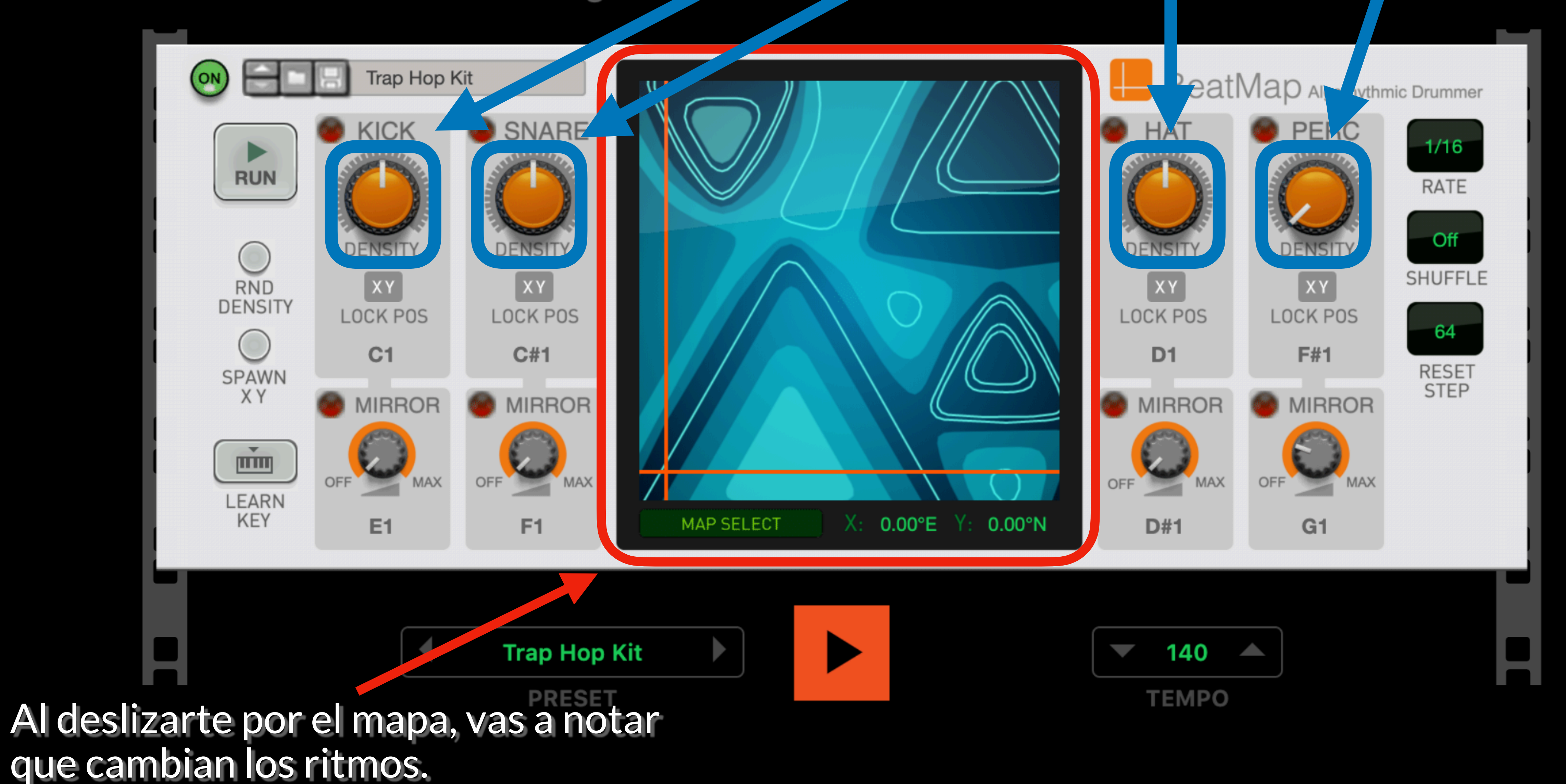

Regula la densidad (cantidad de veces que suena) del bombo, del tambor, del platillo y de la percusión. Probá primero con todos a la izquierda, y empezó a subir alguno. Vas a notar que a medida que aumentas el valor, el sonido suena más veces. Combinalos a gusto.

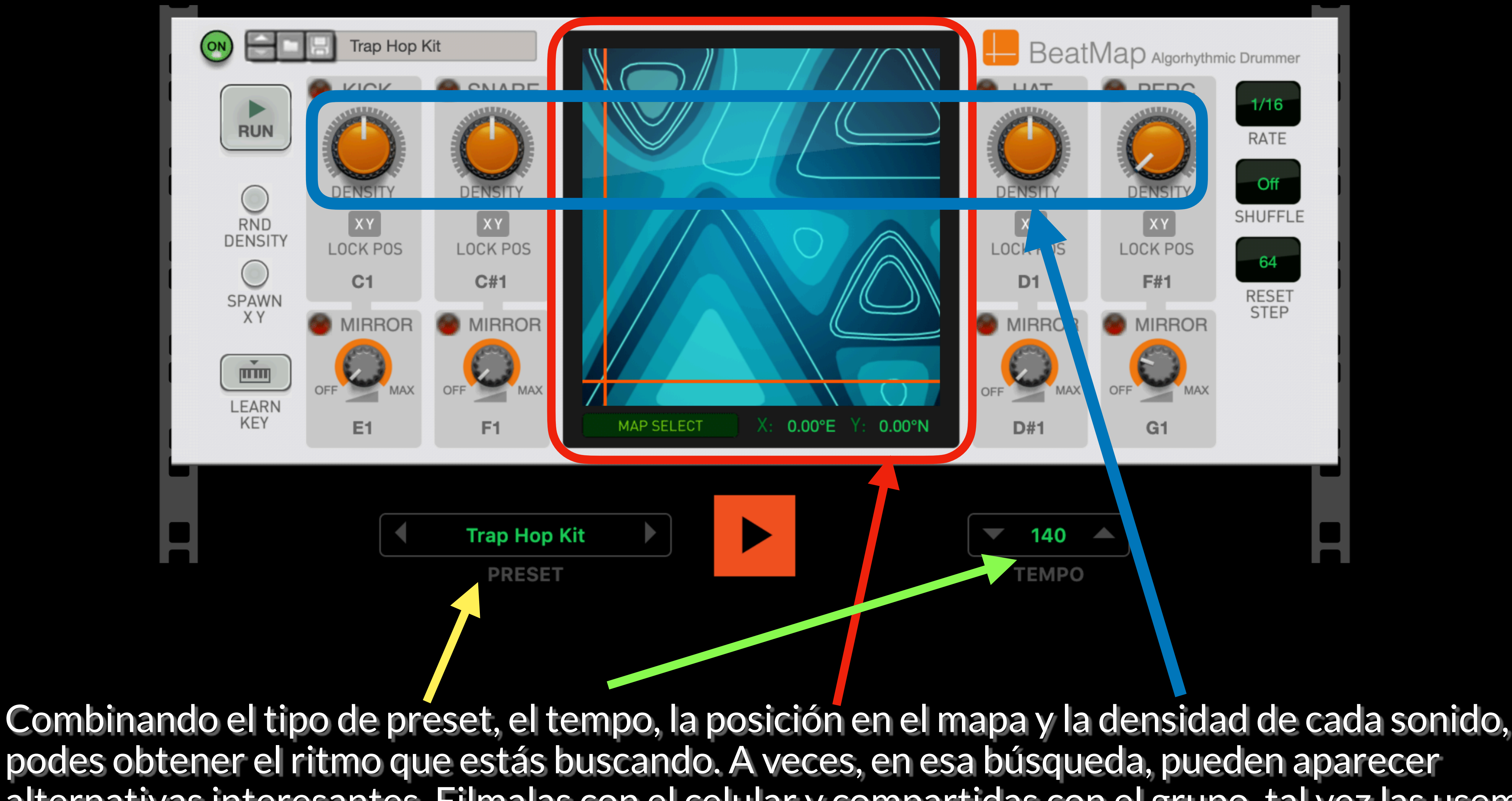

alternativas interesantes. Filmalas con el celular y compartidas con el grupo, tal vez las usemos.

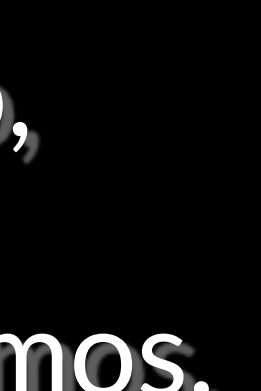